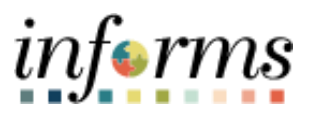

**Miami-Dade County**

# Payroll Information Report Job Aid (DPRs)

**Version 1.0**

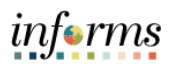

# <span id="page-1-0"></span>**TABLE OF CONTENTS**

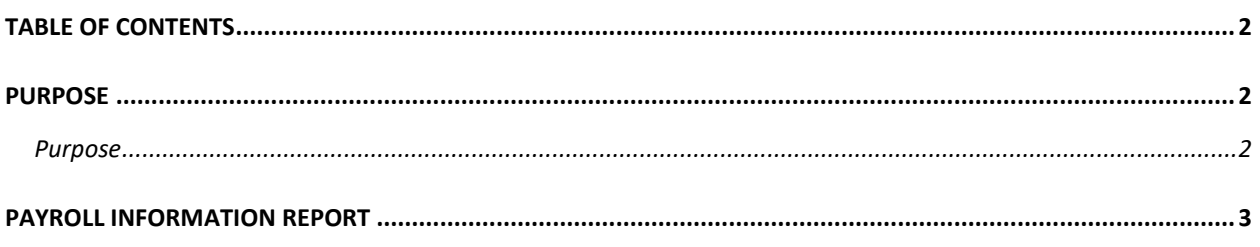

# <span id="page-1-1"></span>**PURPOSE**

#### <span id="page-1-2"></span>**Purpose**

This document provides supplemental payroll information. The report offers departments a tool for managing and administering various aspects of an employee's payable time to include scheduled hours and reported hours. This document is for DPRs.

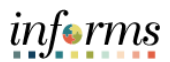

# <span id="page-2-0"></span>**PAYROLL INFORTION REPORT**

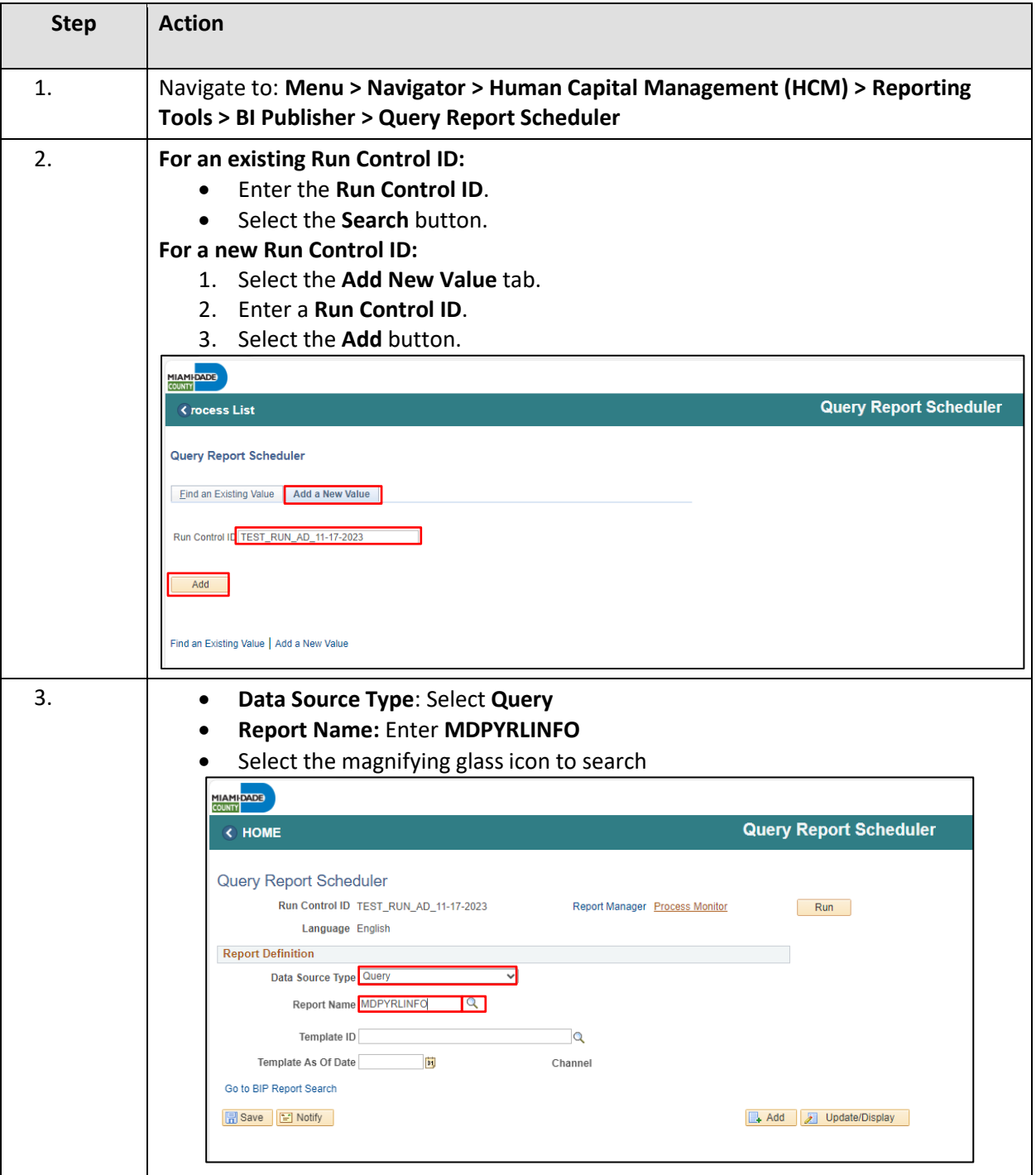

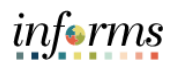

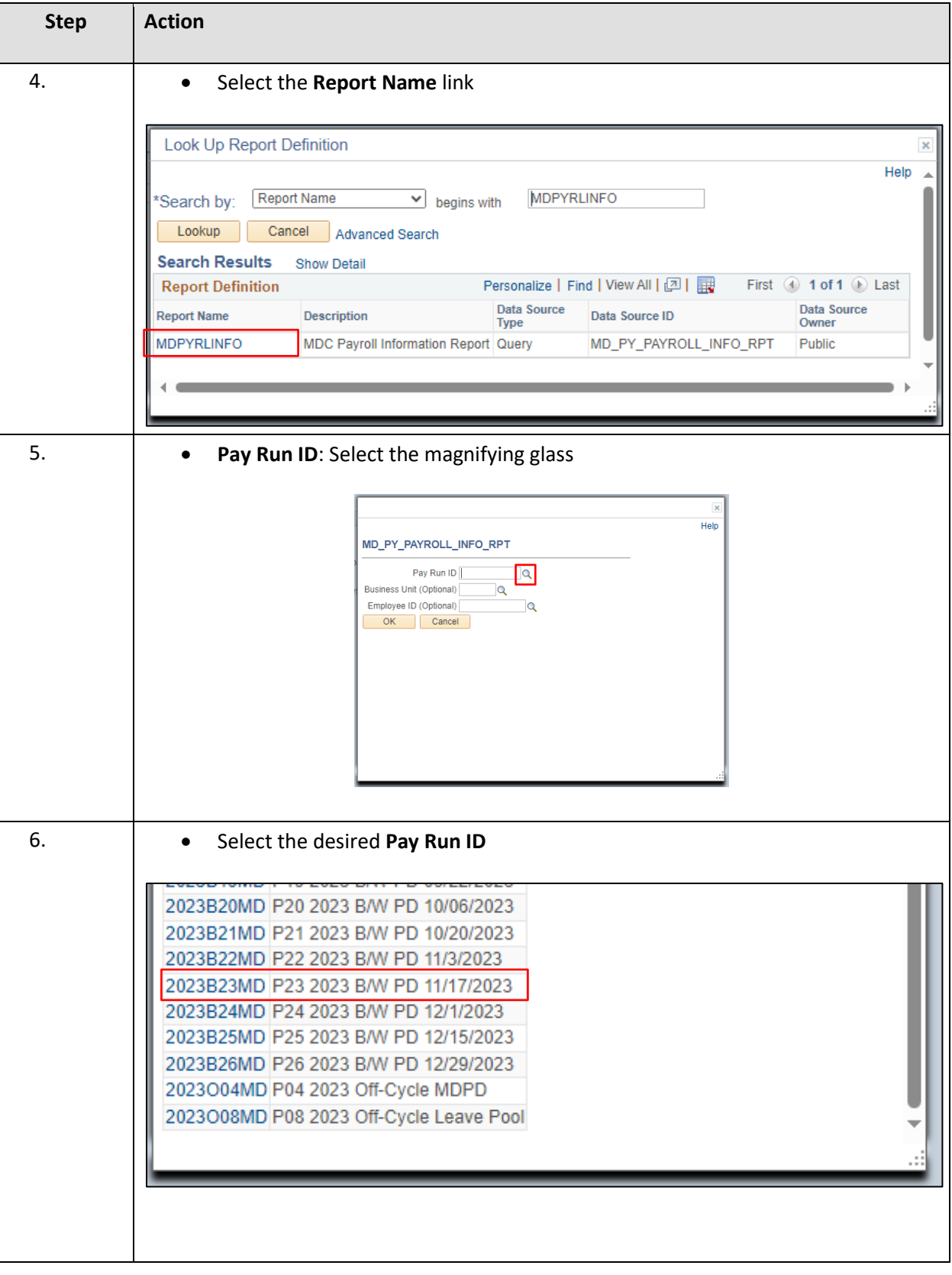

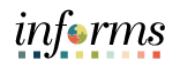

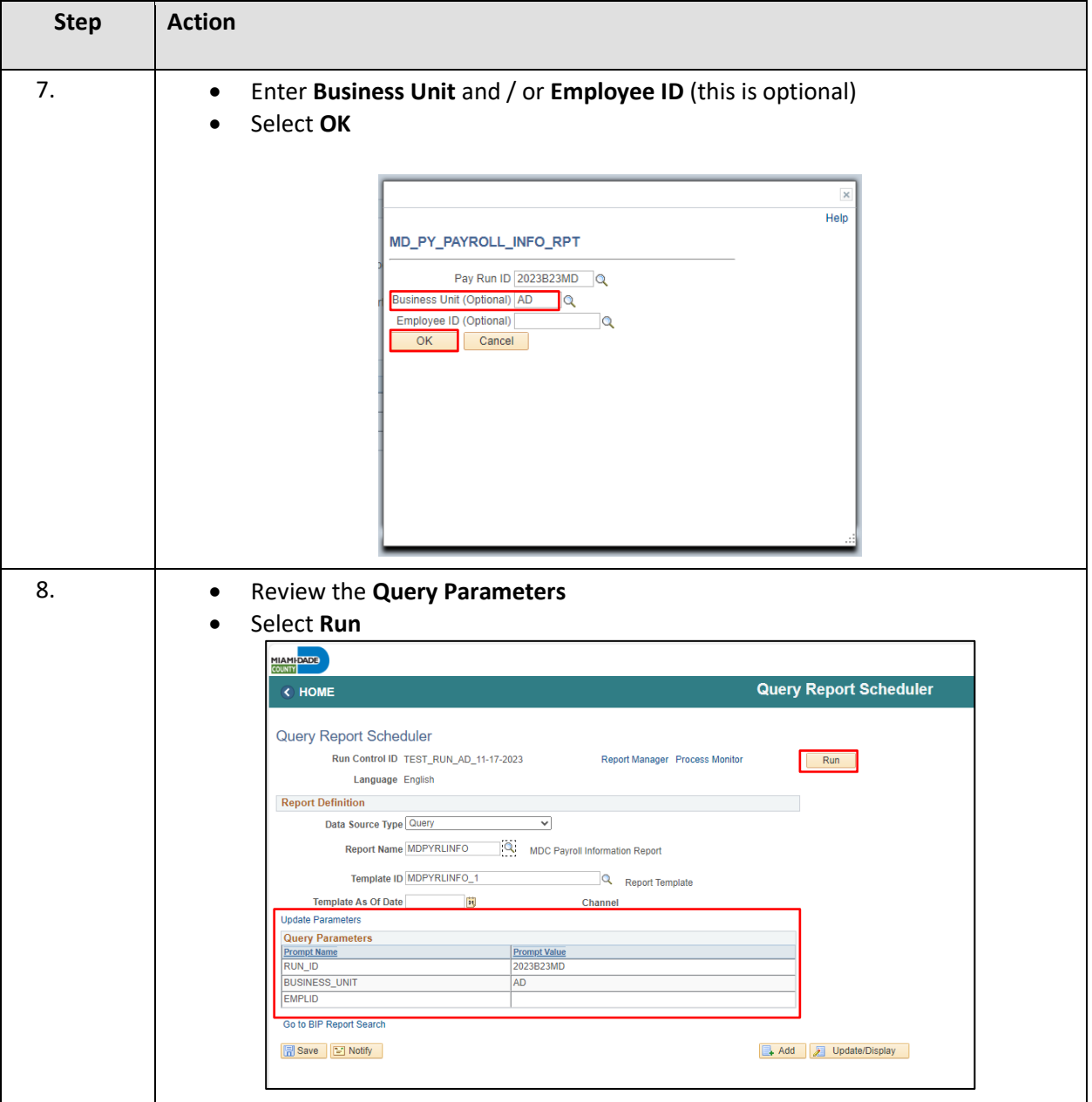

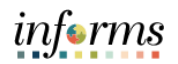

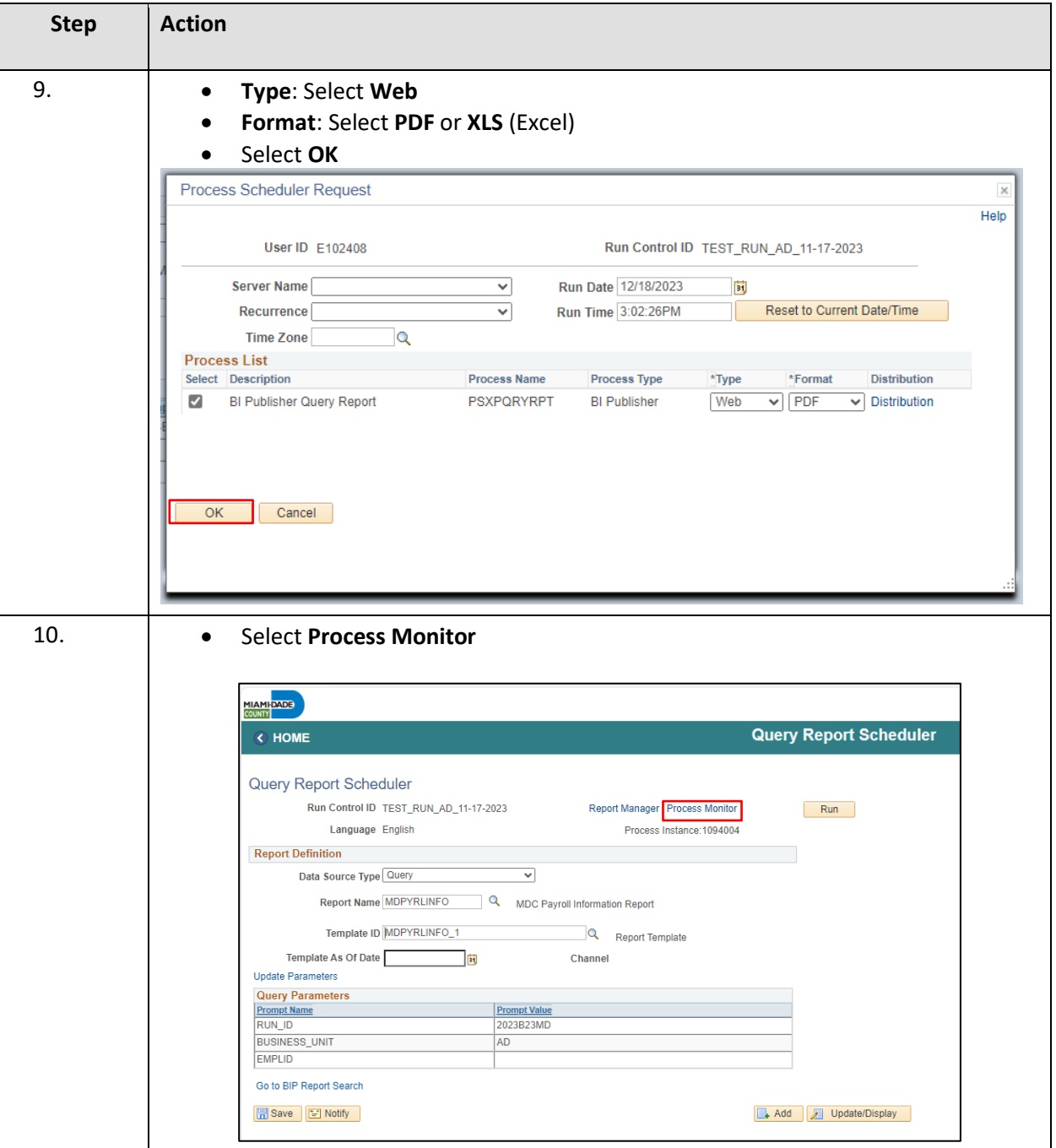

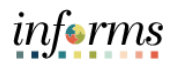

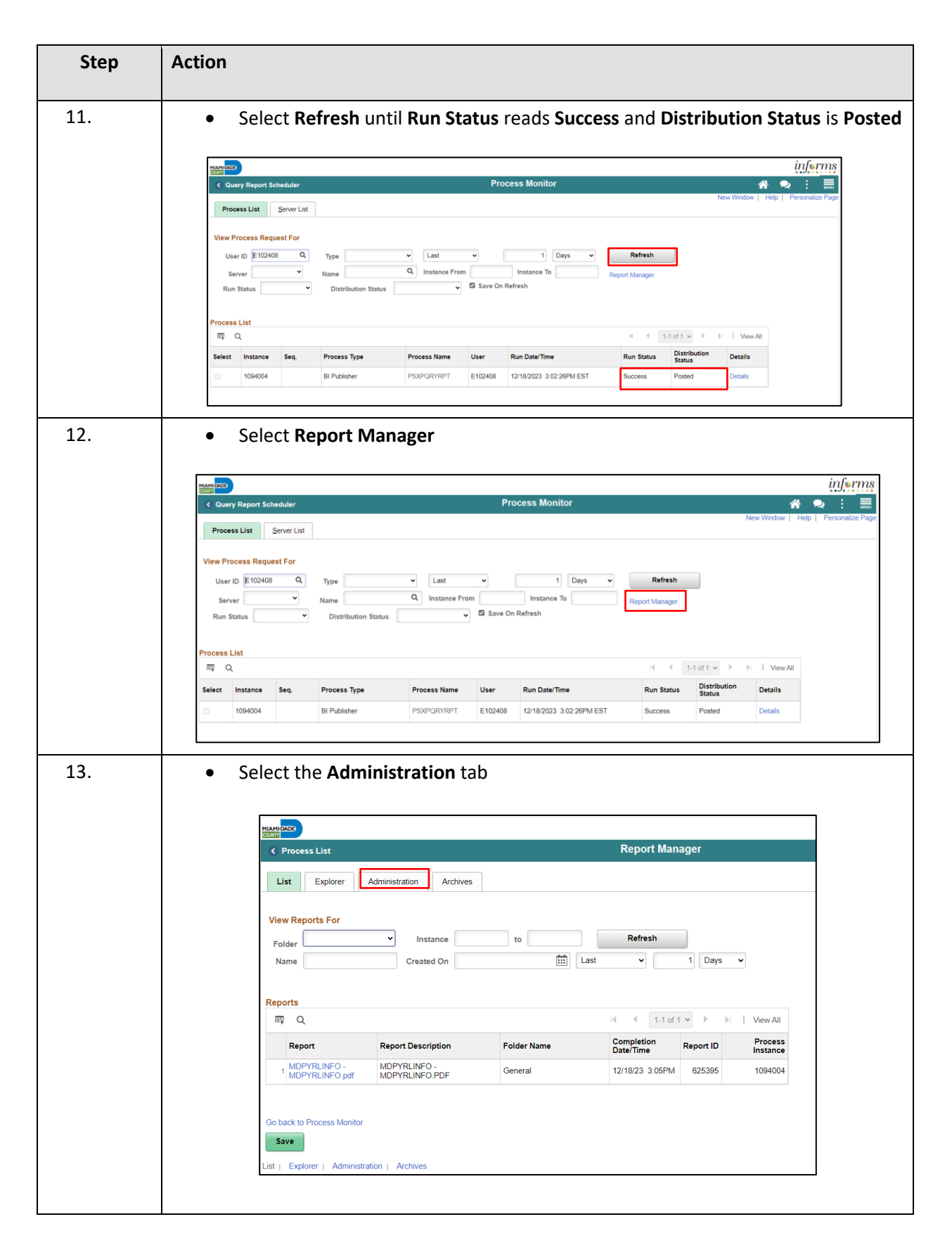

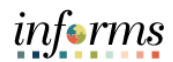

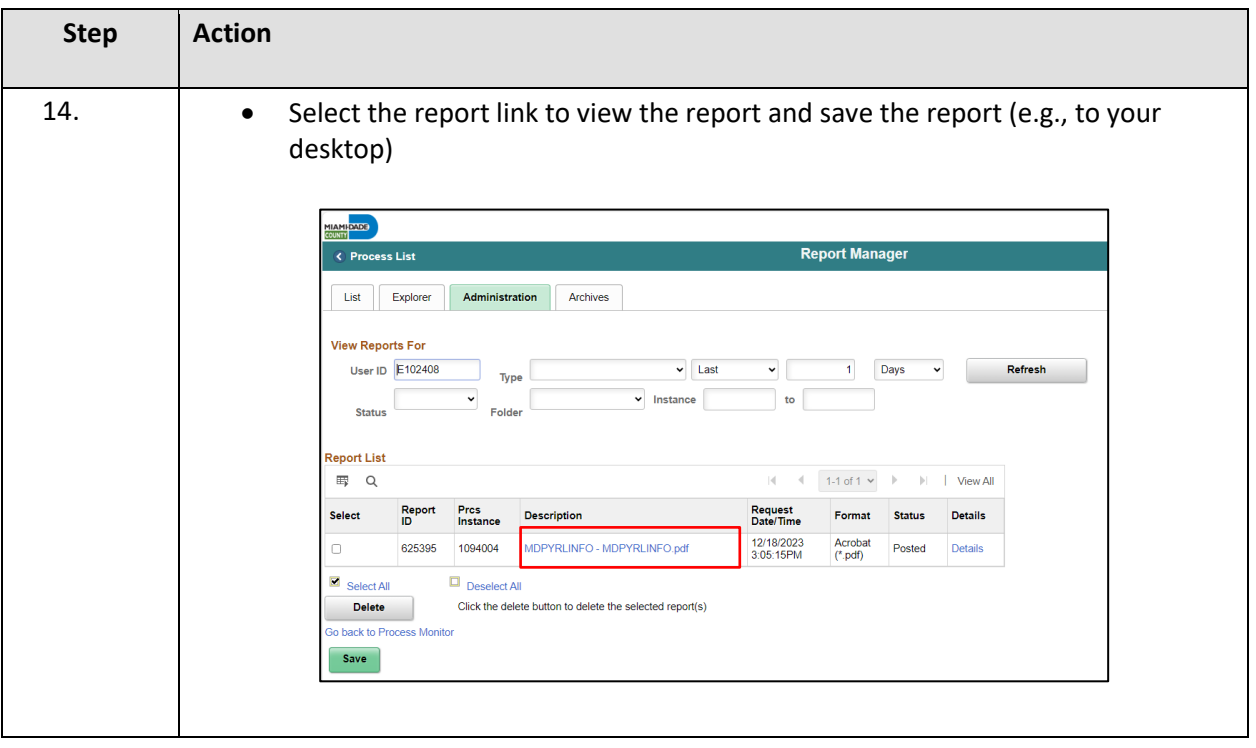